## 多媒体教室借用程序

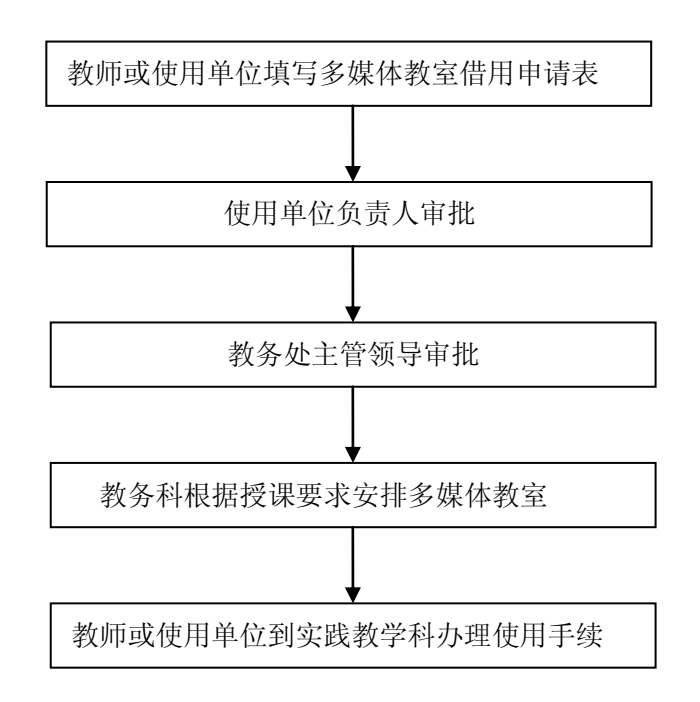